## **Year 9 2020-21**

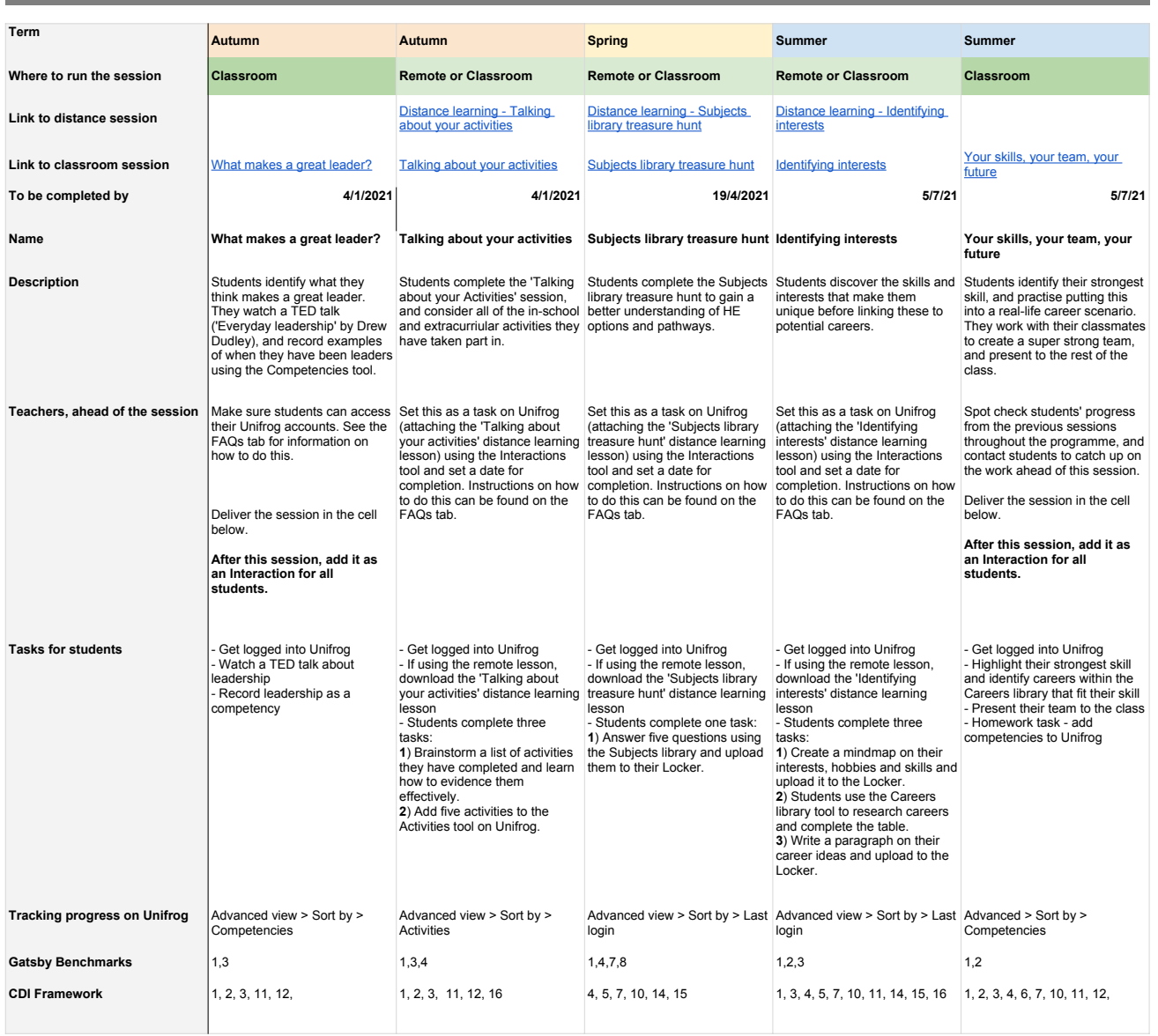

an i